## SAP ABAP table VEPPARAMETER {WS Virtual Interface: Parameter(s) of a Function}

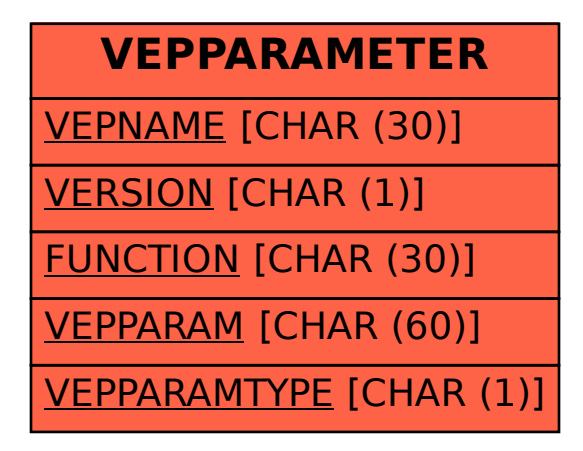